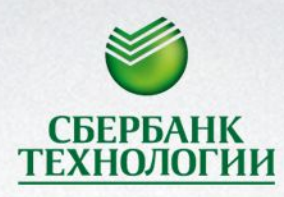

**СБЕРБАНК** 

 $1111111111$ 

 $11111$ 

## ОБРАБОТКА ИСКЛЮЧЕНИЙ

Дата

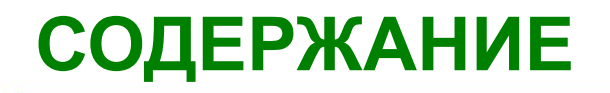

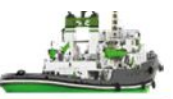

- 1. Что такое исключение?
- 2. Виды исключений.
- 3. Перехват и обработка исключений.
- 4. Преимущества использования механизма обработки исключений.
- 5. Резюме.

# **ЧТО ТАКОЕ ИСКЛЮЧЕНИЕ?**

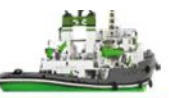

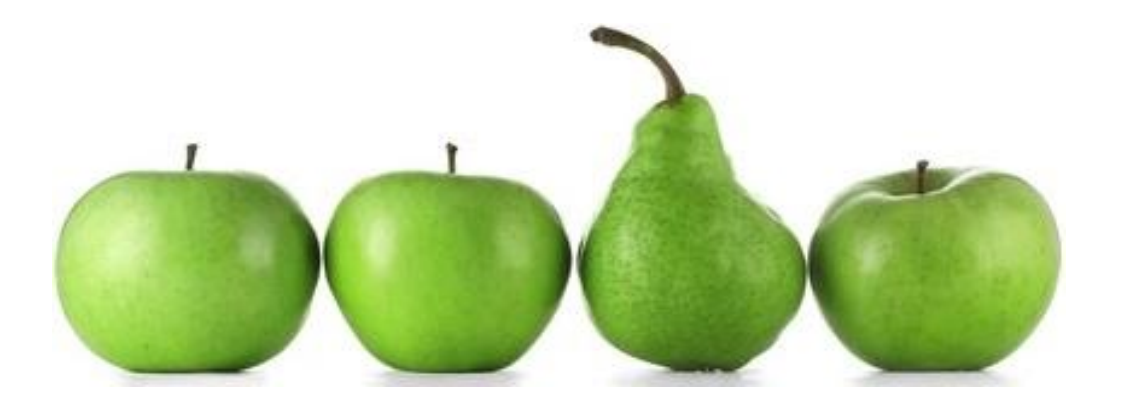

*Исключение (exception)* – событие, возникающее в ходе выполнения программы, которое разрушает нормальный поток команд программы.

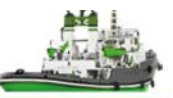

- В момент возникновения ошибки создаётся *объект исключения*, содержащий информацию об ошибке (включая её тип и место в программе, где она произошла).
- Бросить (throw) исключение значит создать объект исключения и передать его в систему исполнения.

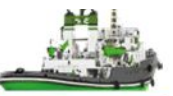

*Стек вызовов методов (call stack)* – цепочка методов, приводящая к вызову конкретного метода.

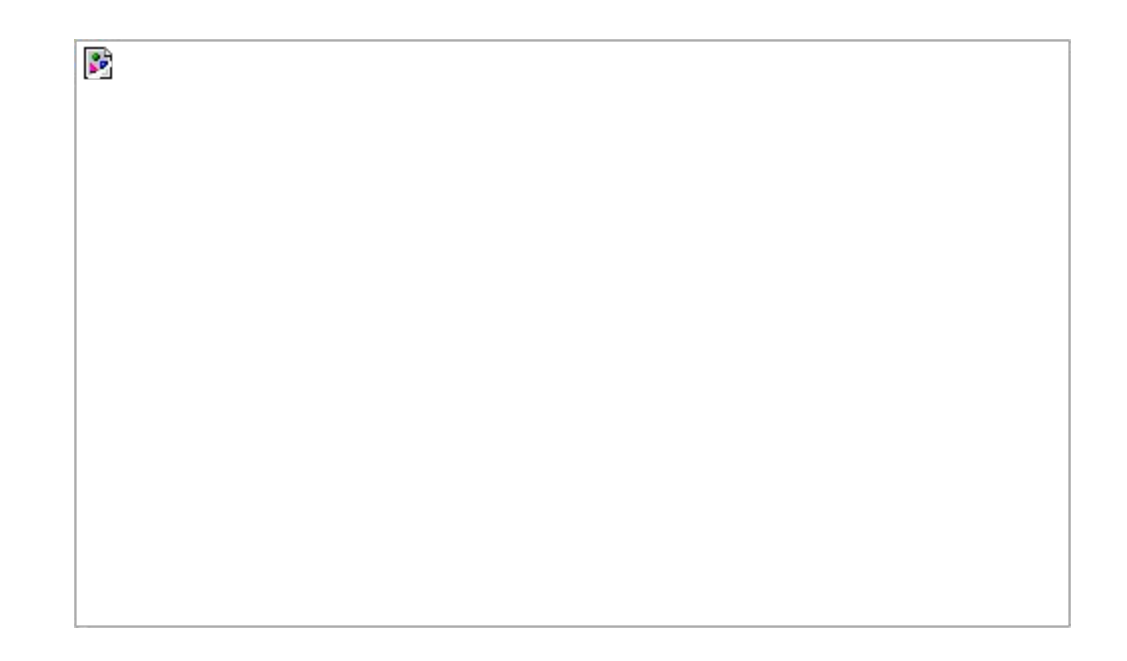

# **ОБРАБОТЧИК ИСКЛЮЧЕНИЙ**

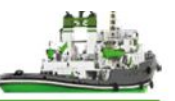

- *• Обработчик исключения*  блок кода, который может его обработать.
- Выбор подходящего обработчика происходит исходя из типа объекта исключения.
- Поиск начинается с метода, который его бросает, и далее по стеку вызовов в обратном порядке. Если обработчик не будет найден, программа завершится.

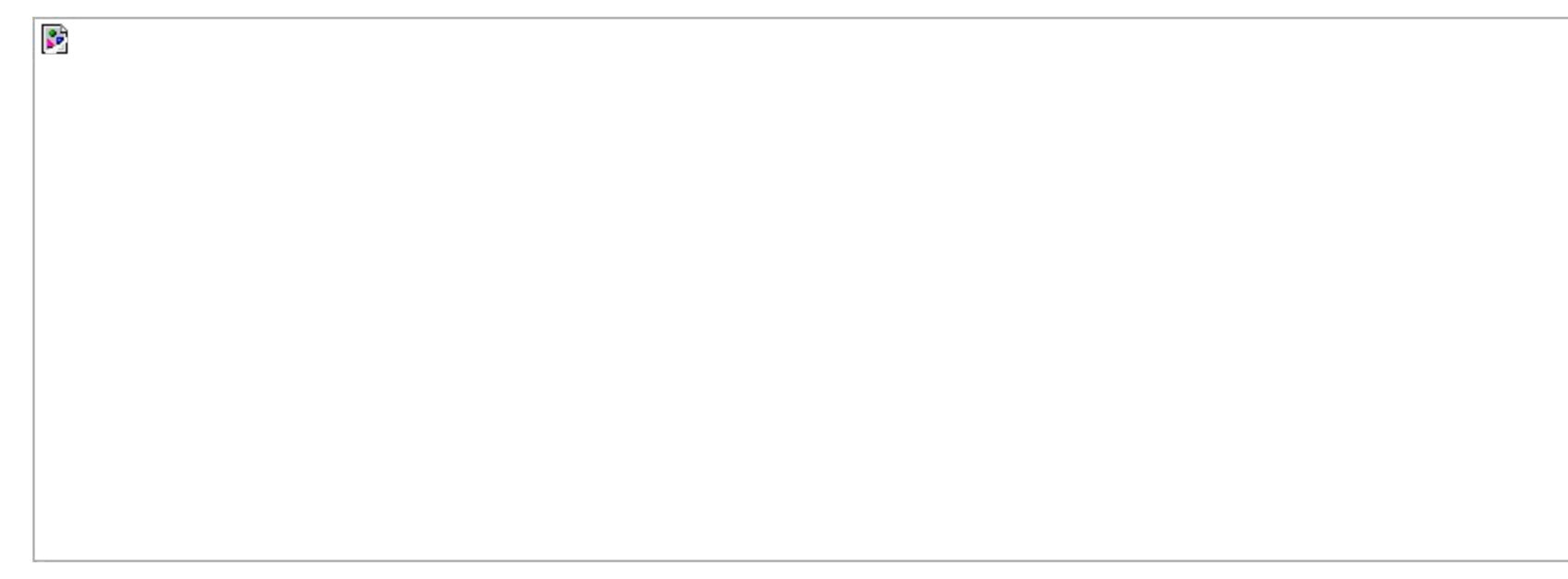

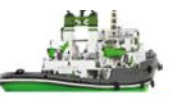

#### **• Проверяемые**

- ожидаемые;
- внутренние;
- нормальная работа может быть восстановлена.

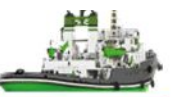

### **• Проверяемые**

- ожидаемые;
- внутренние;
- нормальная работа может быть восстановлена.

### **• Ошибки**

- неожидаемые;
- внешние*;*
- нормальная работа *не* может быть восстановлена.

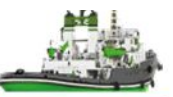

### **• Проверяемые**

- ожидаемые;
- внутренние;
- нормальная работа может быть восстановлена.

### **• Ошибки**

- неожидаемые;
- внешние*;*
- нормальная работа *не* может быть восстановлена.

### **• Непроверяемые**

- неожидаемые;
- внутренние;
- нормальная работа *не* может быть восстановлена.

### **ИЕРАРХИЯ КЛАССОВ**

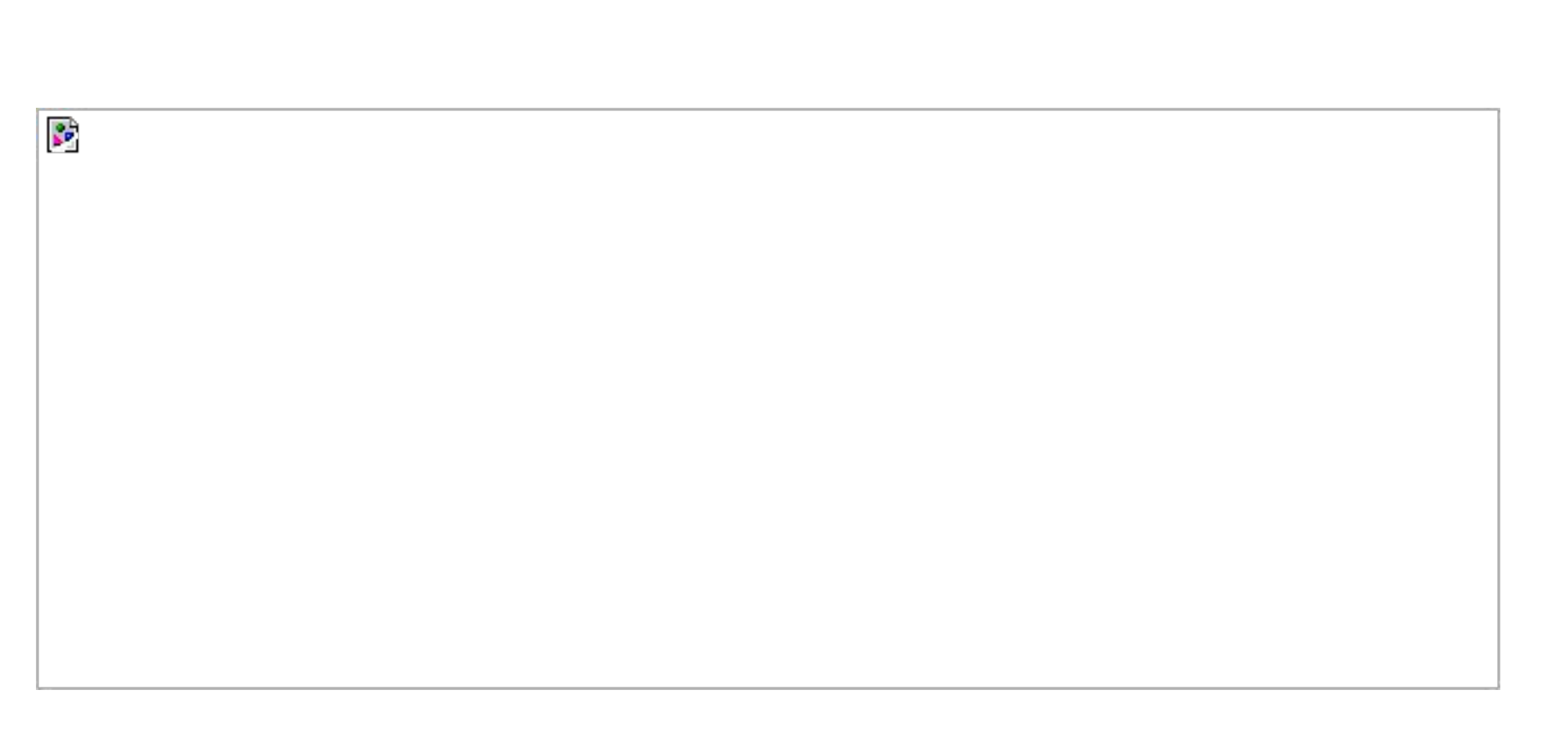

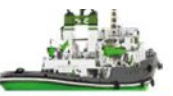

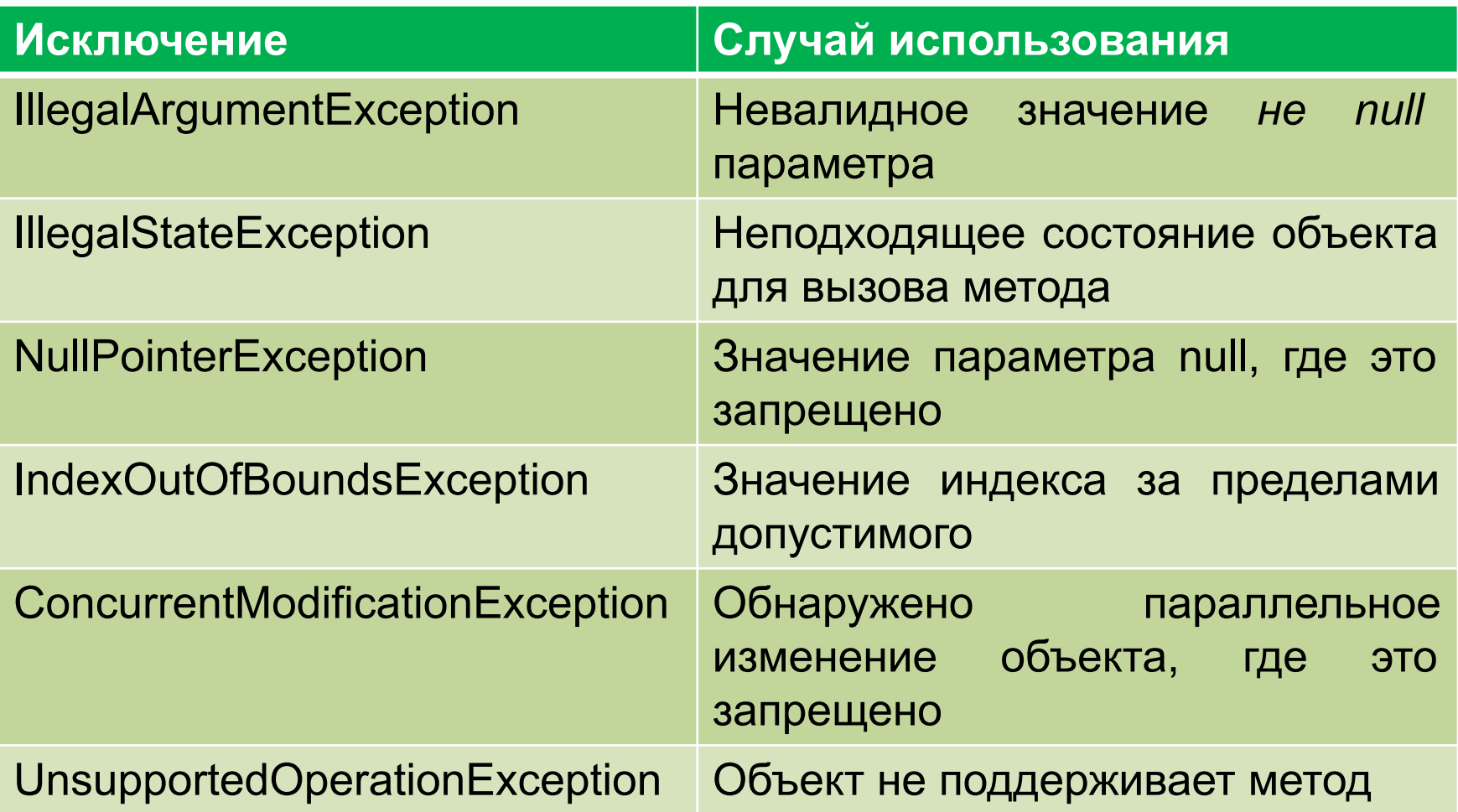

# **СОБСТВЕННЫЕ КЛАССЫ ИСКЛЮЧЕНИЙ**

- Действительно ли вам требуется тип исключения, который не присутствует в Java?
- Поможет ли пользователям тот факт, что они смогут отличать ваше исключение от исключений, бросаемых классами, написанными сторонними разработчиками?
- Будет ли ваше исключение бросаться более чем из одного места?
- Если вы используете чьё-либо другое исключение, будет ли пользователям оно доступно? Должен ли ваш пакет быть независимым и самодостаточным?

# ПЕРЕХВАТ И ОБРАБОТКА ИСКЛЮЧЕНИЙ

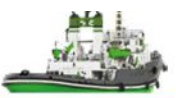

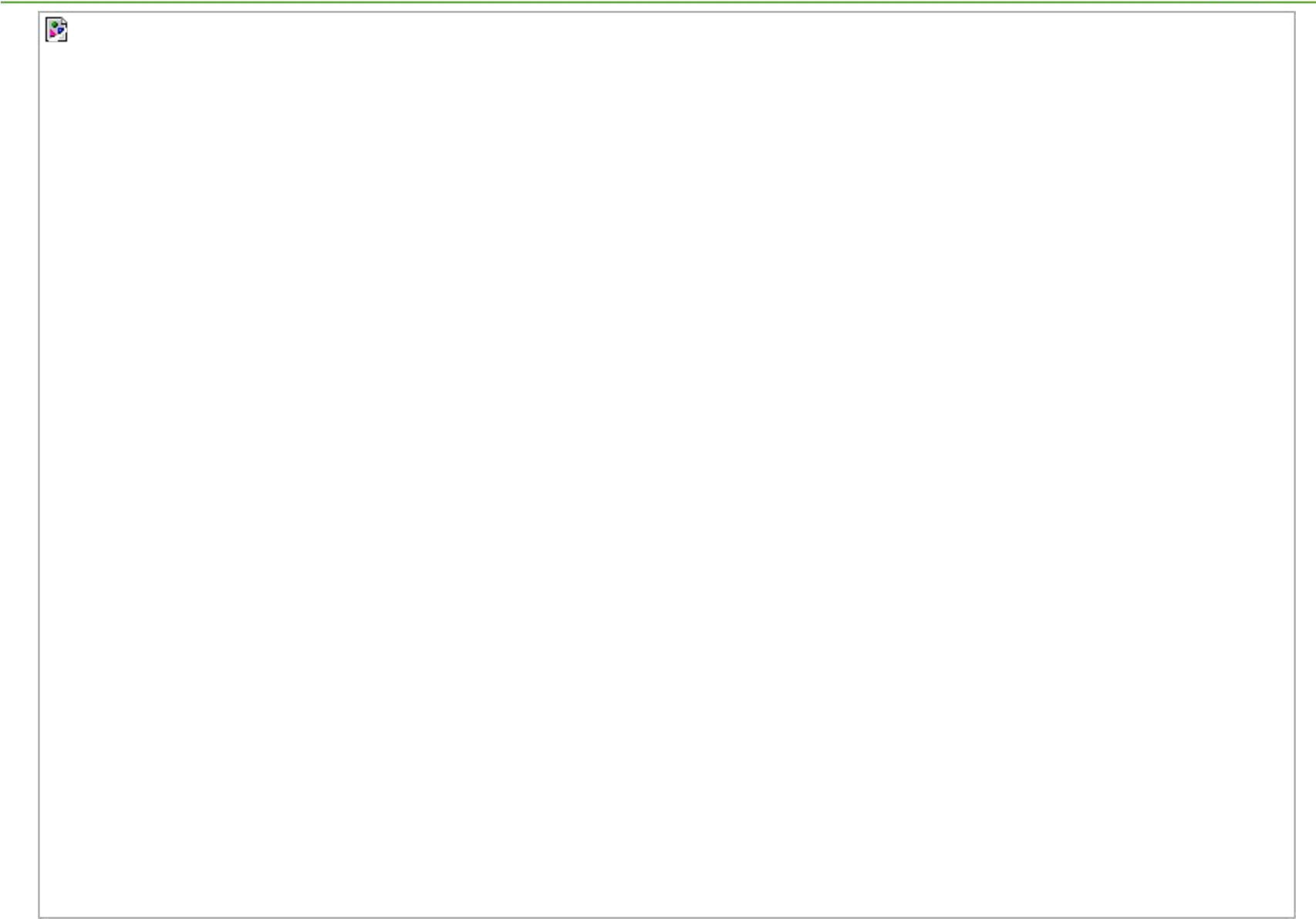

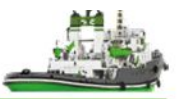

- На один блок **try** может быть несколько блоков **catch**.
- Каждый блок **catch** является обработчиком только того типа исключения, который указан в его аргументе.

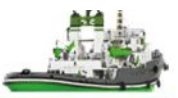

В аргументе блока **catch** может быть указано несколько типов, который он обрабатывает. Они разделяются вертикальной чертой (**|**).

Пример:

**catch** (IOException | ItemNotFoundException e)

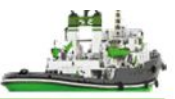

Система исполнения вызывает первый из блоков, аргумент которого совпадает с типом брошенного исключения.

Пример: } **catch** (MalformedURLException e) { … } **catch** (IOException e) { … } **catch** (ItemNotFoundException e) { … }

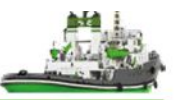

- Всегда исполняется, когда программа выходит из блока **try**, но после исполнения обработчика исключения, если он есть.
- В основном применяется для кода очистки.
- Если JVM заканчивает работу во время выполнения блока **try** или **catch**, то блок **finally** может не исполнится.

# **TRY C PECYPCAMU**

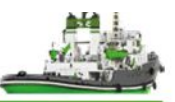

- Try с ресурсами это выражение **try**, объявляющее один или более ресурсов, которые должны быть закрыты после исполнения блока try и обработчика исключения, если он есть.
- Закрываемые ресурсы должны реализовывать интерфейс Autocloseable.

```
Пример:
        try (
             ZipFile zipFile = new ZipFile(zipFileName);
             BufferedWriter writer = newBufferedWriter(path, charset)
        \big) {
        \} catch (IOException e) {
```
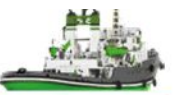

Для того, чтобы бросить исключение используйте ключевое слово throw

Пример: throw new FileNotFoundException();

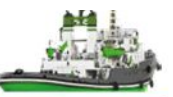

• Используйте ключевое слово throws в сигнатуре метода, чтобы задекларировать бросаемые исключения.

Пример: void someMethod() throws FileNotFoundException { };

Всегда документируйте бросаемые методом исключения.

# **TPEBOBAHUE «CATCH OR SPECIFY»**

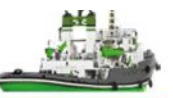

Если бросаете проверяемое исключение, то:

- либо перехватите его в выражении try **void** someMethod() { try  $\{$ **throw new SomeException();** } catch (SomeException e) {
- либо добавьте его тип в секцию throws void someMethod() throws SomeException { throw new SomeException(); }

# **ТРЕБОВАНИЕ «CATCH OR SPECIFY»**

}

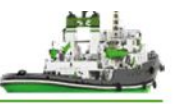

Метод, который переопределяет метод предка, не может бросать проверяемые исключения, которые не задекларированы в переопределяемом методе или расширяют их.

**public class** SomeException **extends** Exception {

```
class A {
  void foo() throws SomeException {
 ...
 }
}
class B extends A {
   void foo() throws Exception {
\sim . The set of \sim throw new Exception();
 }
}
                                          class A {
                                            void foo() throws Exception {
                                           ...
                                           }
                                          }
                                          class B extends A {
                                              void foo() throws SomeException {
                                           …
                                                throw new SomeException();
                                           }
                                          }
```
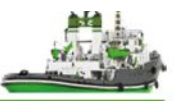

Часто бывает удобно ответить на появление одного исключения бросанием другого. Возникает цепочка исключений.

```
Пример:
      try {
        …
      } catch (IOException e) {
          throw new SampleException("Other exception", e);
       }
```
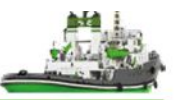

Используйте следующие методы и конструкторы класса Throwable для работы с такими цепочками:

> Throwable getCause() Throwable initCause(Throwable)

Throwable(String, Throwable) Throwable(Throwable)

# **ИСПОЛЬЗУЙТЕ ПРАВИЛЬНО**

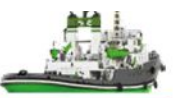

#### Исключения для исключительных ситуаций!

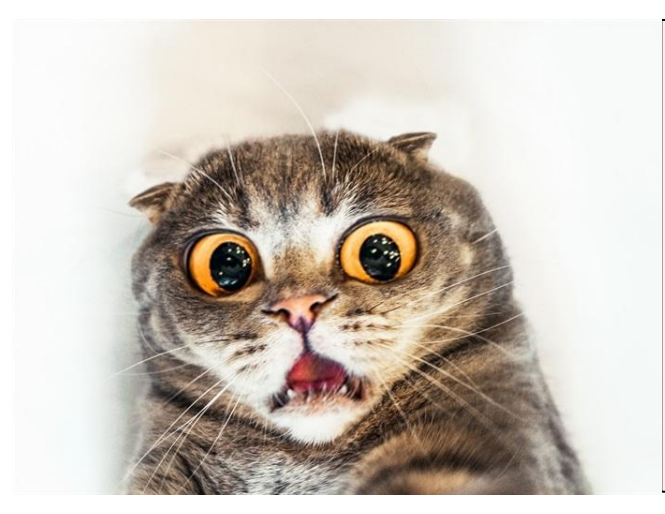

**try** {  $int i = 0;$ **while** (**true**) { range[i++].climb(); } } **catch** (ArrayIndexOutOfBoundsException e) { }

**for** (Mountain m : range) { m.climb(); }

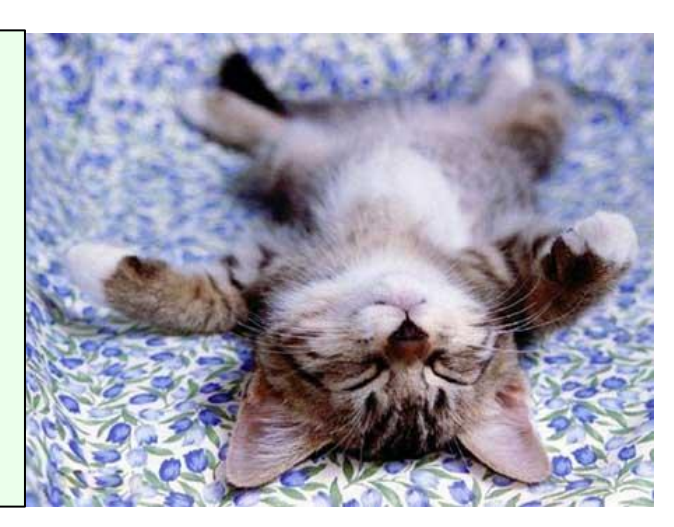

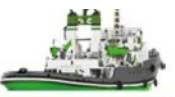

Не забывайте про атомарность! Оставьте объект в том состоянии, в каком он был до вызова метода, бросившего исключение.

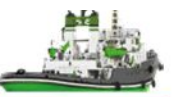

Способы достижения атомарной отказоустойчивости:

- 1. неизменяемые объекты;
- 2. проверка параметров на правильность до исполнения основной операции;
- 3. код восстановления в случае ошибки;
- 4. исполнить операцию на копии объекта и заменить оригинал объекта на копию в случае успеха.

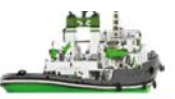

- 1. Основной код отделяется от кода по обработке ошибок.
- 2. Передача ошибок выше по стеку вызовов.
- 3. Группировка и дифференцирование типов ошибок.

# **PE3ЮME**

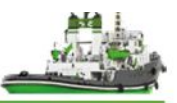

- Механизм исключений используется для перехвата и обработки **Исключения** ошибки **ВЫПОЛНЕНИЯ** программы. ДЛЯ исключительных ситуаций!
- Все классы исключений являются потомками класса Throwable и описывают тип бросаемого исключения.
- Бывают проверяемые, непроверяемые исключения и ошибки.
- Чтобы бросить исключение используется ключевое слово throw.
- Если метод бросает/пробрасывает проверяемое исключение, то он должен задекларировать его в секции throws.
- Программа путём может перехватывать исключения использования try - catch - finally блоков.
- Блок finally гарантированно будет вызван.

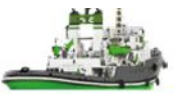

# СПАСИБО!